# **Regular Expressions**

A regular expression is a special sequence of characters that helps you match or find other strings or sets of strings, using a specialized syntax held in a pattern. Regular expressions are widely used in UNIX world.

The module re provides full support for Perl-like regular expressions in Python. The re module raises the exception re.error if an error occurs while compiling or using a regular expression.

# **Match, Search, Findall, Substitute**

re.match(pattern, string, flags=0) This function attempts to match RE pattern to string with optional flags.

re.search(*pattern*, *string*, *flags=0*) Scan through *string* looking for the first location where the regular expression *pattern* produces a match, and return a corresponding *match object*. Return None if no position in the string matches the pattern; note that this is different from finding a zero-length match at some point in the string.

re.findall(*pattern*, *string*, *flags=0*) Return all non-overlapping matches of *pattern* in *string*, as a list of strings. The *string* is scanned left-to-right, and matches are returned in the order found.

re.sub(*pattern*, *repl*, *string*, *count=0*, *flags=0*) Return the string obtained by replacing the leftmost non-overlapping occurrences of *pattern* in *string* by the replacement *repl*. If the pattern isn't found, *string* is returned unchanged. *repl* can be a string or a function.

# **Exercise 1**

```
import re
line = "My Dogs are smarter than your Cats"
results = re.findall('[dc]\S+s', line, re.M|re.I)
if results:
     print ("results: ", results)
else:
     print ("Nothing found")
```
## **Exercise 2**

```
import re
phone = \sqrt{631} 615-4215 # School Nova phone number"
num = re.sub('#, *$', '', phone)print ("phone num: ", num)
num = re.sub('\\D', ''', phone)print ("phone num: ", num)
```
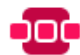

# **OC** regularexpressions

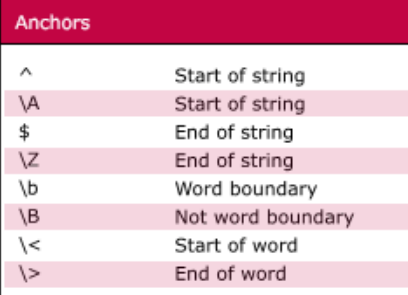

## **Character Classes**

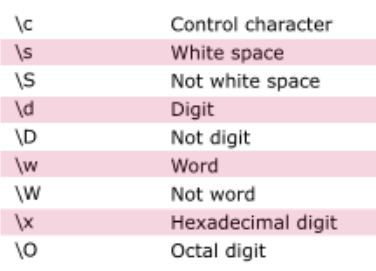

### POSIX

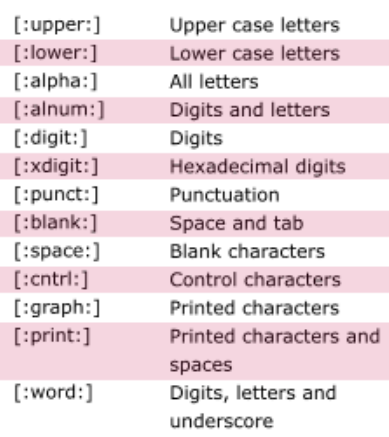

### Assertions

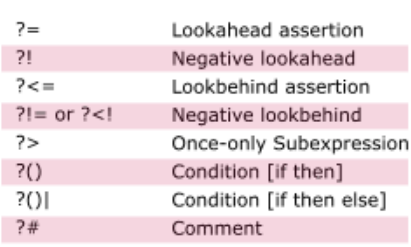

#### $\overline{\mathcal{L}}$  $0$  or  $1$  ${3}$ Exactly 3  ${3,}$ 3 or more  ${3,5}$ 3, 4 or 5

 $\star$ 

 $\overline{+}$ 

Quantifiers

## **Quantifier Modifiers**

"x" below represents a quantifier Ungreedy version of "x"  $x$ ?

0 or more

1 or more

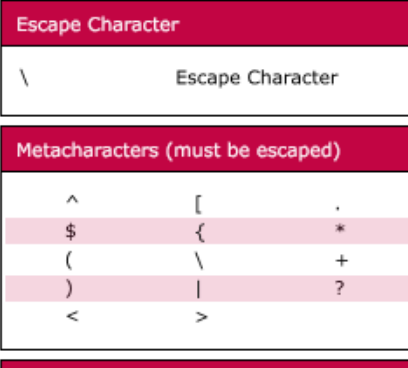

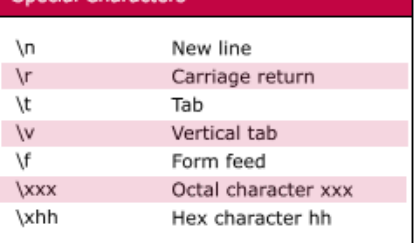

#### Groups and Ranges Any character except new line (\n)  $(a|b)$ a or b  $(\ldots)$ Group  $(?:...)$ Passive Group [abc] Range (a or b or c)  $[^\wedge$ abc] Not a or b or c  $[a-q]$ Letter between a and q  $[A-Q]$ Upper case letter between A and Q  $[0-7]$ Digit between 0 and 7  $\sqrt{n}$ nth group/subpattern Note: Ranges are inclusive. **Pattern Modifiers** Global match  $\alpha$  $\mathbf{i}$ Case-insensitive m Multiple lines  $\overline{\mathsf{s}}$ Treat string as single line Allow comments and  $\boldsymbol{\mathsf{x}}$ white space in pattern Evaluate replacement e

#### String Replacement (Backreferences) \$п nth non-passive group  $$2$ "xyz" in /^(abc(xyz))\$/ "xyz" in  $/$  (?:abc)(xyz)\$/  $$1$ Before matched string  $\ddagger$ \$' After matched string  $$+$ Last matched string \$& Entire matched string

Ungreedy pattern

#### **Sample Patterns** Pattern Will Match  $([A-Za-z0-9-]+)$ Letters, numbers and hyphens  $(\d{1,2}\lor d{1,2}\lor d{4})$ Date (e.g. 21/3/2006)  $([\wedge\ s]+(?=\wedge (jpg|gif|png))\wedge\2)$ jpg, gif or png image  $(\frac{1-9}{1+9})(1)$ \$|^[1-4]{1}[0-9]{1}\$|^50\$) Any number from 1 to 50 inclusive (#?([A-Fa-f0-9]){3}(([A-Fa-f0-9]){3})?) Valid hexadecimal colour code  $((?=.*(d)(?=.*(a-z))(?=.*(A-Z)).(8,15))$ String with at least one upper case letter, one lower case letter, and one digit (useful for passwords).  $(\w+@[a-zA-Z_]+?\\.[a-zA-Z](2,6))$ Email addresses  $(\langle \langle \rangle$ [^\>]+)\>) HTML Tags

U

Note: These patterns are intended for reference purposes and have not been extensively tested. Please use with caution and test thoroughly before use.

Available free from www.ILoveJackDaniels.com

## **Homework**

Search through your hard drive for email addresses using the sample program below. Adjust the program to fit your environment (root directory, file extension etc.):

```
import os, fnmatch, re, sys
found = set()pattern = re.compile(r'\b[A-Z0-9. %+-]+@[A-Z0-9.-]+\.[A-Z]
\{2,4\}\b', re. I)
for root, dir, files in os.walk("/Users/serge/projects"):
     #print (root)
     for file in fnmatch.filter(files, "*.txt"):
        file = os.path.join(root, file) #print(file)
         if os.path.isfile(file) and os.access(file, os.R_OK):
            try:
                  for line in open(file, 'r'):
                        found.update(pattern.findall(line))
             except UnicodeDecodeError:
                  print ("Program could not open file ", file)
for myMatch in found:
```
print (myMatch)

Additional Documentation can be found at<https://docs.python.org/3/library/re.html>